## PassTest Bessere Qualität , bessere Dienstleistungen!

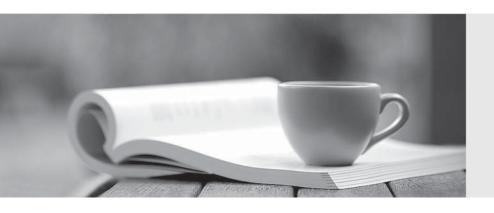

Q&A

http://www.passtest.de Einjährige kostenlose Aktualisierung **Exam** : **SCP-500** 

Title : SolarWinds Certified

Professional Exam

Version: DEMO

1. The data center teamrequires that they be alerted if any of the servers in a remote site go down. However, they do NOT want to receive alerts when the remote site connection goes down.

Which two configuration steps should you take within your network management system (NMS) to meet these requirements? (Choose two.)

A.set up alerts on server status

B.set up alerts on the remote connection status

C.set each of the servers as dependencies for each other

D.set up the remote connection as a dependency for each of the servers

E.set up alerts on the remote router status

Answer:AD

2. What is an advantage of using SNMPv2c over using SNMPv1?

A.username parameter

B.get bulk command

C.get next command

D.32 bit counters

E.authentication and encryption

Answer:B

3. Whichtwo variables are used in the calculation of Percent Utilization? (Choose two.)

A.configured bandwidth

B.packets per second

C.buffer overruns

D.interface discards

E.bits per second

Answer:AE

4. Due to a server crash, you had to moveOrion to a new server with a new IP address.

Which two changes should you make to ensure that Orion functions properly from the new server and IP address? (Choose two.)

A.update the access control lists (ACLs) that restrict management protocols

B.change the IP address specified in the snmpd.conf file on the Orion server

C.update the source address for NetFlow packets exported to Orion

D.notify ARIN of the Orion server's new IP address

E.update the destination IP address for Syslog and SNMP traps on your managed devices

Answer:AE

5. You are monitoring your Internet connection, and your ISP has guaranteed512 Kbps. Historical data shows that your connection speedholds at 256 Kbps for long periods of time, but never exceeds this speed.

What does this indicate?

A.The ISP has misconfigured the link.

B.The WAN router is misconfigured.

C.The NAT table is overloaded.

D.QoS is dropping low priority traffic.

Answer:A

6. Your current deployment has multiple Orion NPM serversmonitoring multiplelocations from a single site.

This is producing inaccurate dataandhigh WAN bandwidth utilization.

Whatare the twomost efficientways to address this issue? (Choose two.)

A.deploy Orion NPMat each remote location

B.deploy Orion Enterprise Operations Console

C.deploy an additional Orion Poller

D.deploy an additional Orion Web Server

E.deploy an Orion Hot Standby

Answer:AB

7. How does the Orion Universal Device Poller (UnDP) monitor a device's statistics that are notincluded in the standard Orion NPM MIB database?

A.by manually associating the device's OID to Orion

B.by keeping a copy of the device's MIB on the Orion NPM Server

C.by automatically searching the common MIB repositories and updating Orion

D.bymanually compiling the MIB into the Orion MIB database

E.bymanually compiling the OID into the Orion MIB database

Answer:A

8. Which protocol should a network engineer enable on routers and switches to collectutilization statistics?

A.ICMP

**B.SNMP** 

C.SMTP

D.WMI

Answer:B

9. A network engineer is enabling SNMP on their network devices and needs to ensureit will use message integrity.

Which version of SNMP should they use?

A.SNMPv1

B.SNMPv2c

C.SNMPv3

D.SNMPv4

Answer:C

10. A network engineer notices the Syslog server's database is growingsignificantly in sizedue to the large number of devices sending Syslog messages.

What should the engineer do to control database growth?

A.configure the Syslog server to discard unwanted messages

B.configure the devices and the Syslog server to use TCP-based Syslog

C.configure the devices and the Syslog server to use SNMPv3

D.configure the Syslog server to capture SNMP traps instead of Syslog

Answer:A

11. You have recently implemented a VoIP infrastructure within the company network. You are receiving trouble tickets indicating calls are dropping between their New York and San Francisco offices.

Which two IP service level agreement (SLA) measurements should you use to identify the cause of the issue?

A.latency

**B.SIP** 

C.NetFlow

D.available bandwidth

E.jitter

Answer:AE

12. Which two performance metrics can be affected by proper QoS implementation? (Choose two.)

A.jitter

**B.shaping** 

C.marking

D.queuing

E.latency

Answer:AE

13. Which network protocols are used by SolarWinds products during network discoveries?

A.ICMP and SMTP

**B.DHCP** and TFTP

C.PPTP and IMAP

D.ICMP and SNMP

Answer:D

14. Which two management protocols should you use to measure the effectiveness of your QoS implementation? (Choose two.)

A.Syslog

**B.SNMP** 

C.NetFlow

D.WMI

E.SSHv2

Answer:BC

15. Which management protocol should you use to analyze network traffic in and out of a router interface?

A.WMI

**B.Syslog** 

C.IP service level agreement (SLA)

D.sFlow

Answer:D

16. Users are complaining that a network connection is slow.

How should SNMP be used to verify performance of the interface?

A.verify bandwidth usage via ifInOctets

B.verify status via the ifTable

C.verify that SNMP agent is responding

D.verify the performance via ifSpeed

Answer:A

17. Orion NPM is monitoring the performance of DS-3 utilizing standard MIBs in the ifTable. Occasionally, the reported traffic rates for this interface spike well above45 Mbps.

What is the most likely cause?

A.heavy network traffic

B.carrier misconfiguration

C.counter rollovers

D.database issues

Answer:C

18. Orion NPM is using SNMP to poll a routerand track interface traffic rates. The data are collected every 5 minutes, and the most recent values collected for a specific interfaceare 1,000,000 and 2,000,000 octets.

What is the approximate average rate of traffic for this interface?

A.1 Kbps

B.3 Kbps

C.16 Kbps

D.26 Kbps

Answer:D

19. When using a network management system (NMS) to monitor network interfaces on a router, you notice that statistics are wrong after an interface card is physically removed from the device.

What has most likely caused this problem?

A.interface re-indexing

B.device configuration

C.counter rollovers

D.access lists

Answer:A

20. Which two reporting requirements should you consider when specifying data roll-up settings for a network management system (NMS)? (Choose two.)

A.dataencryption

B.data format

C.data granularity

D.monitoring coverage E.data retention Answer:CE